## Circula

# Ausgangsrechnungen rechtssicher verschicken & verwalten – so geht's

Bei Ausgangsrechnungen müssen Unternehmen einiges beachten, um steuerrechtliche Probleme zu vermeiden. Die wichtigsten Hinweise im Überblick.

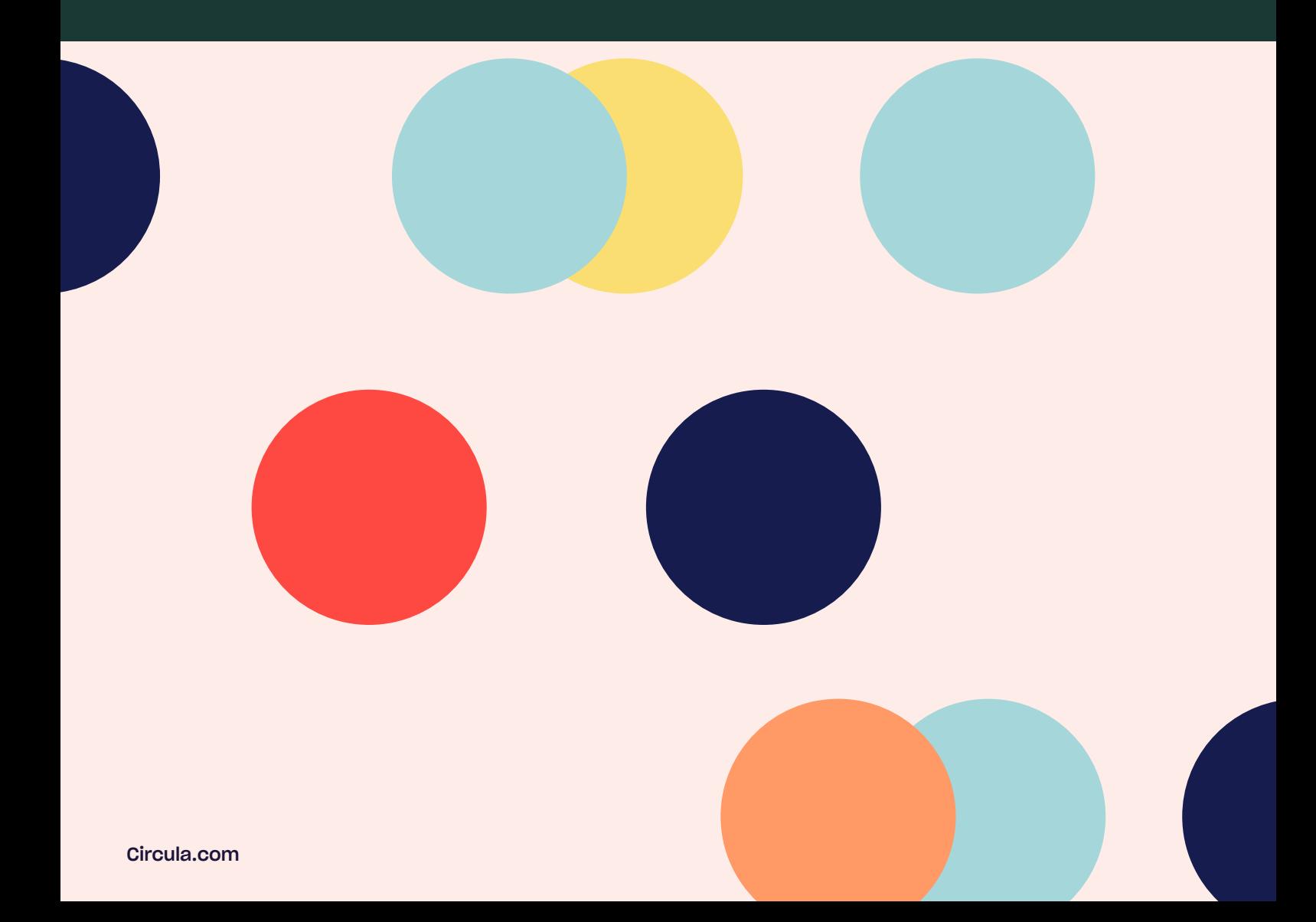

### Ausgangsrechnungen rechtssicher verschicken & verwalten - so geht's

Wollen Unternehmen das vereinbarte Geld für erbrachte Dienstleistungen oder gelieferte Waren vom Kunden erhalten, schreiben sie Ausgangsrechnungen. Damit diese rechtlich verbindlich und steuerrechtlich nicht zu beanstanden sind, müssen die Rechnungen bestimmte Kriterien erfüllen. Um ihr Rechnungsmanagement möglichst effizient zu gestalten, sollten sich Unternehmen zudem an Best Practices orientieren.

#### **Inhaltsverzeichnis**

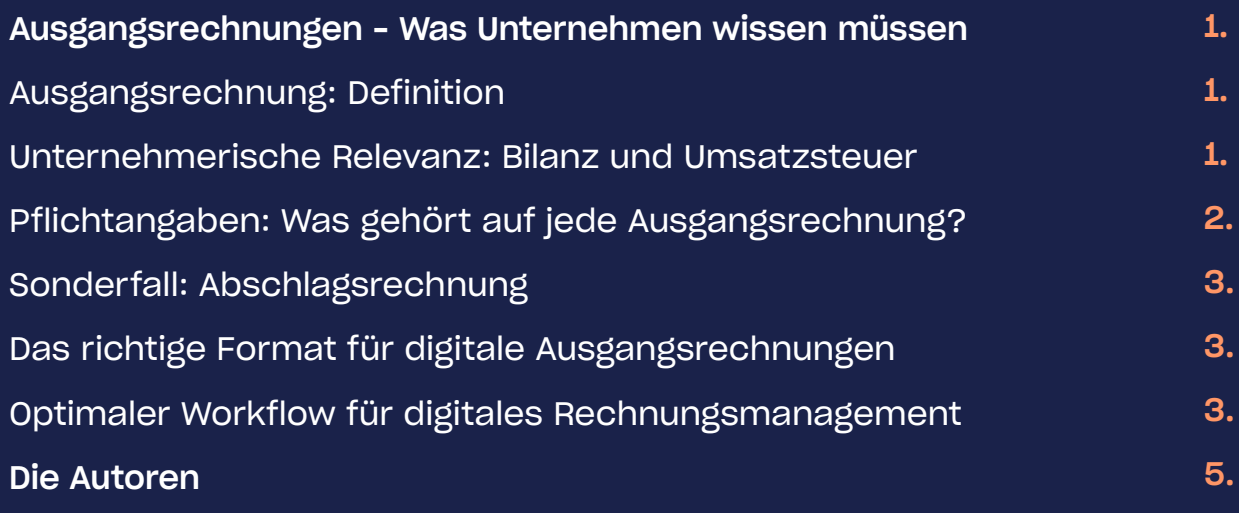

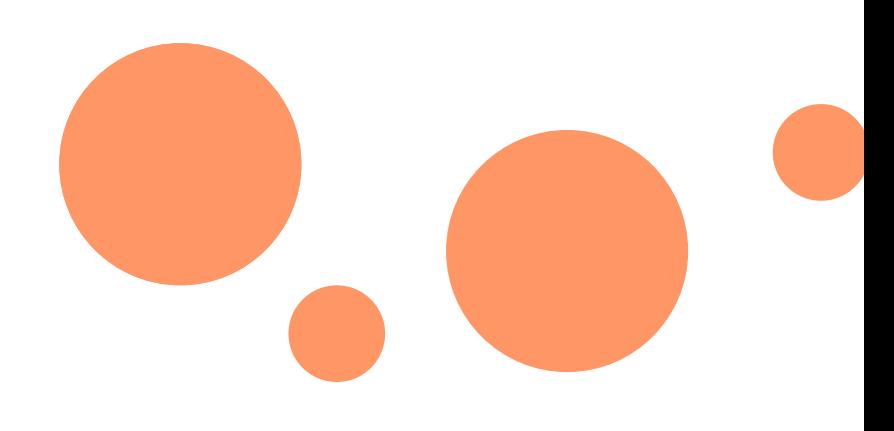

## Ausgangsrechnung: Definition

Eine Ausgangsrechnung ist jede Rechnung, die von Unternehmen, Selbstständigen oder Freiberuflern für erbrachte Leistungen gestellt wird. Sie begründet die Forderung an den Kunden.

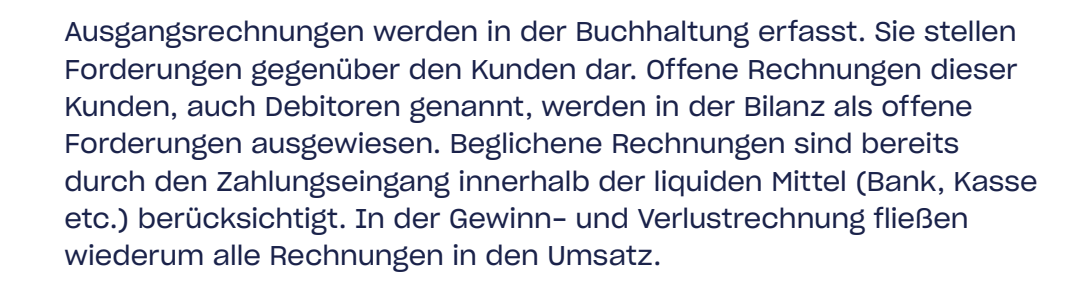

Ausgangsrechnungen sind laut Gesetz immer schriftlich zu erstellen, entweder digital oder in Papierform. Mündliche Hinweise sind nicht ausreichend.

## Unternehmerische Relevanz: Bilanz und Umsatzsteuer

Die Schriftform der Ausgangsrechnung hat sowohl für den Rechnungsersteller als auch für den Rechnungsempfänger eine wichtige Funktion:

- Der Leistungserbringer/Rechnungsersteller weist mit der Ausgangsrechnung seine Forderung an den Kunden um Zahlung nach. Kommt der Kunde in Zahlungsverzug, dient die gestellte Rechnung als Grundlage für das Mahnverfahren.
- Der Leistungsempfänger/Rechnungsempfänger kann mithilfe der Rechnung prüfen, ob die Leistung korrekt abgerechnet wurde, zum Beispiel ob die richtigen Stückzahlen oder Arbeitsstunden aufgelistet sind.
- Nicht zuletzt stellt die Rechnung auch ein zentrales Kommunikationsmedium mit dem Kunden dar und sollte daher auch mit entsprechender Sorgfalt gestaltet werden (Design, Wording etc.).

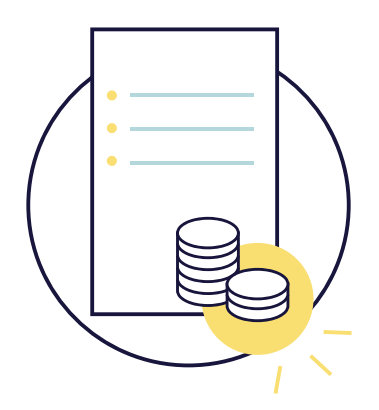

## Pflichtangaben: Was gehört auf jede Ausgangsrechnung?

Damit eine Ausgangsrechnung rechtsgültig ist, müssen auf ihr laut Umsatzsteuergesetz [\(§14](https://www.gesetze-im-internet.de/ustg_1980/__14.html), [§14a](https://www.gesetze-im-internet.de/ustg_1980/__14a.html) UStG) bestimmte Pflichtangaben zu finden sein:

- Vollständiger Name und Anschrift des Rechnungsstellers (Leistendes Unternehmen)
- Vollständiger Name und Anschrift des Leistungsempfängers
- Steuernummer oder Umsatzsteuer-ID des Rechnungsstellers
- Eindeutige, noch nicht vergebene Rechnungsnummer
- **Rechnungsdatum**
- Lieferdatum oder Leistungszeitpunkt
- Art und Anzahl der gelieferten Waren bzw.
- Art und Umfang der Leistung
- Rechnungsbetrag (netto)
- Umsatzsteuerbetrag und Umsatzsteuersätze oder Hinweis auf eine Umsatzsteuerbefreiung (z.B. im Zuge des Reverse-Charge-Verfahrens bei Lieferung in ein anderes Land, mit dem Deutschland ein Doppelbesteuerungsabkommen hat und die Umsatzsteuer vom Leistungsempfänger in dem Land abzuführen ist, wo der Leistungsempfänger seinen Sitz hat)
- Rechnungsbetrag (brutto)

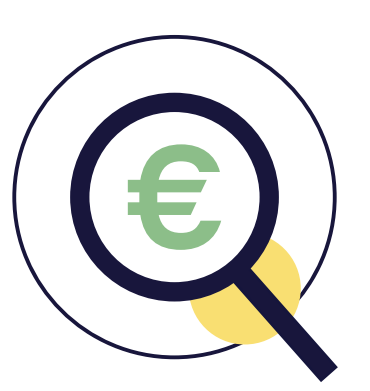

Für Rechnungen über Kleinstbeträge von bis zu 250 Euro brutto hat der Gesetzgeber die Zahl der Pflichtangaben reduziert, um den Verwaltungsaufwand für Kleinunternehmer zu minimieren. Kleinbetragsrechnungen sind vollständig rechtsverbindlich, sofern sie folgende Pflichtangaben enthalten:

- Vollständiger Name und Anschrift des Rechnungsstellers
- Rechnungsdatum
- Anzahl und Art der Waren bzw. Art und Umfang der Leistung
- Rechnungssumme (brutto)
- Umsatzsteuersatz (7% oder 19%) bzw. Hinweis auf **Steuerbefreiung**

Unternehmen, die im Handelsregister eingetragen sind, müssen je nach Rechtsform gegebenenfalls weitere Angaben auf ihre Rechnungen integrieren, wie Rechtsform, Geschäftsführer, persönlich haftende Gesellschafter, Registergericht und Registernummer.

Weitere Informationen zu besonderen Fällen sind im [§14a UstG](https://www.gesetze-im-internet.de/ustg_1980/__14a.html) nachzulesen.

Damit später keine steuerrechtlichen Probleme entstehen, müssen die Rechnungen als Teil der Buchhaltung auch nach den Standards der GoB bzw. GoBD erstellt und verwaltet werden.

#### Sonderfall: Abschlagsrechnung

In einigen Branchen ist es üblich, Rechnungen bereits zu stellen, wenn das Unternehmen erst einen Teil der Waren oder Dienstleistungen erbracht hat oder vor Beginn der Leistungserbringung. Vor allem bei großen Projekten kommt die Abschlagsrechnung zum Einsatz.

Grundsätzlich können Unternehmen und Kunden jederzeit vereinbaren, die Bezahlung über Teilzahlungen abzuwickeln. Meist profitieren beide Seiten davon, größere Beträge in kleine Teilzahlungen splitten zu können.

Wie hoch die jeweiligen Abschläge sein sollen, können die Vertragsparteien frei festlegen. Der Gesetzgeber ist in seinen Vorgaben – anders als bei einer Teilrechnung – weniger strikt. Allerdings gelten auch für Abschlagsrechnungen die normalen Pflichten, wie sie bei Ausgangsrechnungen zur Anwendung kommen.

Aus praktischen Gründen sollte eine Abschlagsrechnung zudem immer als solche nummeriert sein, den Projektnamen und den Abschlagsbetrag (netto) sowie den bereits geleisteten, den noch fälligen Betrag und den ursprünglichen Gesamtbetrag ausweisen.

Ist die Leistung über mehrere Abschlagszahlungen vollständig bezahlt, muss das Unternehmen eine Schlussrechnung ausstellen, die auch namentlich so benannt ist.

#### Das richtige Format für digitale Ausgangsrechnungen

Unternehmen, die ihre Rechnungen nicht ausschließlich per Post versenden, müssen darauf achten, sie digital in einem rechtsgültigen Format zu verschicken.

In vielen Ländern ist die elektronische Rechnung im Geschäftsverkehr bereits überwiegend üblich. In Deutschland ist dies zwar noch nicht flächendeckend der Fall, doch die Entwicklung zum digitalen Rechnungsversand setzt sich auch hierzulande immer mehr durch. Die Vorteile der digitalen Rechnungserstellung und Bearbeitung überzeugen immer mehr Unternehmer. Insbesondere der Entfall von Portokosten sowie der Aufwand für eine nachträgliche Digitalisierung seien hier als Hauptfaktoren genannt. Es lohnt sich daher, mit Blick in die Zukunft die Einhaltung der internationalen Standards im innerdeutschen Geschäftsverkehr bereits heute umzusetzen.

Wer digitale Invoicing Tools nutzt, ist in der Regel auf der sicheren Seite. Die Anwendungen machen Versand und Verwaltung nicht nur wesentlich effizienter, sondern sind auch so konfiguriert, dass bei korrekter Benutzung alle gesetzlichen Anforderungen an das Rechnungswesen, zum Beispiel die Unveränderlichkeit von Rechnungen und die Archivierungsmodalitäten, sicher erfüllt werden.

Wer seine Rechnungen mit Word und Excel erstellt und speichert, kann beispielsweise die Unveränderlichkeit der Dokumente nicht rechtskonform gewährleisten. Auch einfache PDF-Rechnungen, welche aus manuellen Vorsystemen (z.B. Word oder Excel) erstellt wurden, erfüllen nach der EU-Richtlinie 204/55/EU nicht die Anforderungen an eine digitale Ausgangsrechnung, da die Dateien nicht maschinenlesbar sind. Rechtskonforme digitale Formate sind zum Beispiel PDF/A3 oder ZUGFeRD, bei denen die Formate mit einer maschinenlesbaren XML-Datei kombiniert werden.

## Optimaler Workflow für digitales Rechnungsmanagement

Je erfolgreicher der Geschäftsbetrieb läuft, desto mehr Rechnungen werden im Laufe des Jahres gestellt. Unternehmen, die keinen verlässlichen Workflow für den Umgang mit Ein- und Ausgangsrechnungen implementiert haben, laufen Gefahr, Fehler zu begehen. Um das zu verhindern, ist die Auswahl der richtigen Tools entscheidend.

#### Wichtig zu wissen:

Eingangs- und Ausgangsrechnungen zwischen Geschäftspartnern müssen für 10 Jahre archiviert werden. Auch für Quittungen und Belege gelten diese Anforderungen. Die Aufbewahrung muss immer in der Form erfolgen, in der das Dokument verschickt bzw. empfangen wurde. Digitale Rechnungen sind also digital zu archivieren, ein Ausdruck ist kein rechtsgültiger Nachweis der Archivierung.

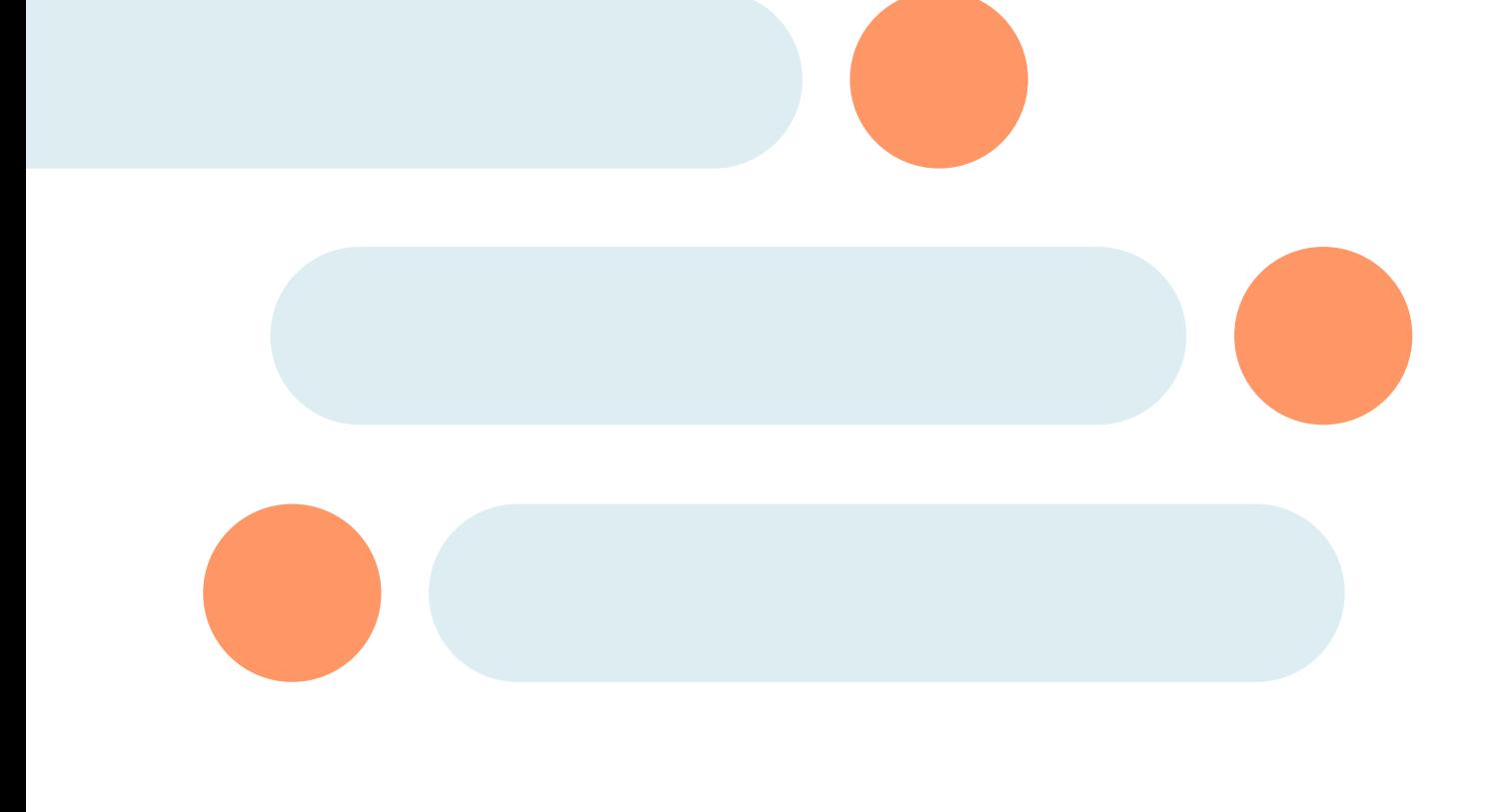

Bei größeren Unternehmen, die ein ERP-System einsetzen, sollte die Kreditoren- und Debitorenbuchhaltung als Modul integriert sein. Vor allem für kleinere Betriebe, Freiberufler und Selbstständige lohnt sich die Investition in ein solches System aber nur selten.

In diesen Fällen ist es wichtig, darauf zu achten, dass die Zahl der verwendeten Applikationen im Zusammenhang mit Eingangsrechnungen und Ausgangsrechnungen möglichst überschaubar gehalten wird und eine problemlose Kommunikation zwischen den Tools möglich ist. Nur so kann die Buchhaltungssoftware als verlässlicher single point of truth auch zum Beispiel im Controlling verwendet werden.

Für Ausgangsrechnungen gilt: Sobald ein Unternehmen nicht ausschließlich postalische Rechnungen verschickt, ist ein Invoicing Tool dringend zu empfehlen. Unternehmen sollten bei der Auswahl prüfen, dass sich mit der Anwendung die geltenden rechtlichen Bestimmungen einhalten lassen.

Doch gute Applikationen gehen noch darüber hinaus und bieten weitere nützliche Funktionen, zum Beispiel für das Mahnwesen. Grundvoraussetzung hierfür ist eine Kennzeichnung innerhalb des Systems, die erkennt welche Ausgangsrechnungen wie lange nicht bezahlt wurden. Eine Schnittstelle zu verschiedenen Banken ist darum essenziell. Mit wenigen Klicks oder automatisch können dann die notwendigen Schritte im Mahnprozess initiiert werden.

Bei der Auswahl des Invoicing Tools sollten Unternehmen zudem darauf achten, dass es sich über Schnittstellen problemlos mit dem Rechnungseingang, der Spesenabrechnung und der Buchhaltungssoftware integrieren lässt.

Häufig werden die Anwendungen um Zeiterfassungstools, statistische Übersichten und Funktionen zur Zahlungseingangsbearbeitung ergänzt.

Es lohnt sich daher, bei der Auswahl einer Lösung zuvor Zeit zu investieren und die für das Unternehmen passgenaue Software auszusuchen und einzurichten.

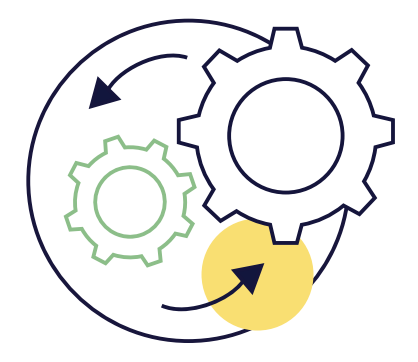

### Die Autoren

## Circulo

Die Autoren von Circula: Benjamin Bakali und Nikolai Skatchkov.

Circula bietet mittelständischen und international ausgerichteten Unternehmen eine Software-as-a-Service Lösung für die digitale Reisekosten- und Spesenabrechnung. Dank der intuitiven Benutzeroberfläche und der KI-basierten Technologien können Belege in Echtzeit verarbeitet und mit Circula erstmalig GoBD-konform digital archiviert werden.

Das mehrfach ausgezeichnete (KPMG, Visa, PwC) Technologieunternehmen wurde 2017 in Berlin gegründet. Zahlreiche innovative Unternehmen wie N26, Onefootball TeamViewer und hunderte weitere mittelständische Unternehmen setzen bereits auf die Lösung von Circula. Mehr Informationen unter: www.circula.com.

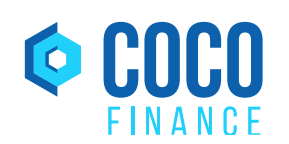

Die Autoren von Coco Finance: Roman Finke und Silvio Schulz.

Coco Finance ist Berater und Sparringspartner für Start-ups, die ihre Finanzprozesse mit externer Unterstützung von Anfang an effizient, strukturiert und skalierbar aufbauen. Damit können sich Start-ups auf ihre Kernkompetenzen konzentrieren, ohne dabei die Unternehmensfinanzen zu vernachlässigen. Coco Finance greift auf ein breites Netzwerk von Experten zurück, die mit ihrer Erfahrung das unternehmerische Handeln fördern und Start-ups zum Erfolg führen.

#### Arbeiten Sie effizienter.

Testen Sie die mühelose Art Spesen zu managen.

[14 Tage kostenlos testen](https://app.circula.com/users/sign_in?utm_medium=whitepaper&utm_source=whitepaper&utm_campaign=ausgangsrechnung)

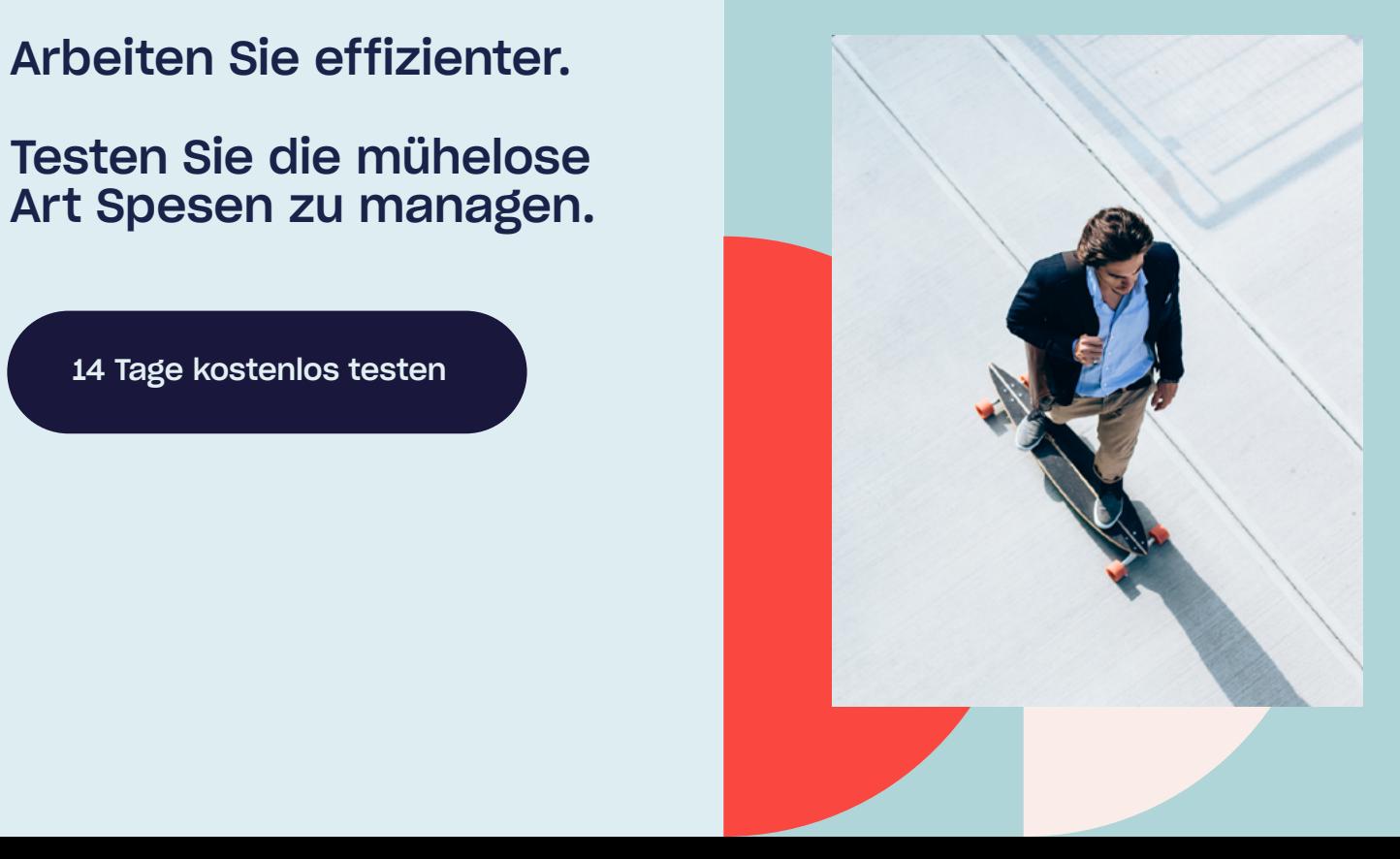

Circula

## We make expense management effortless

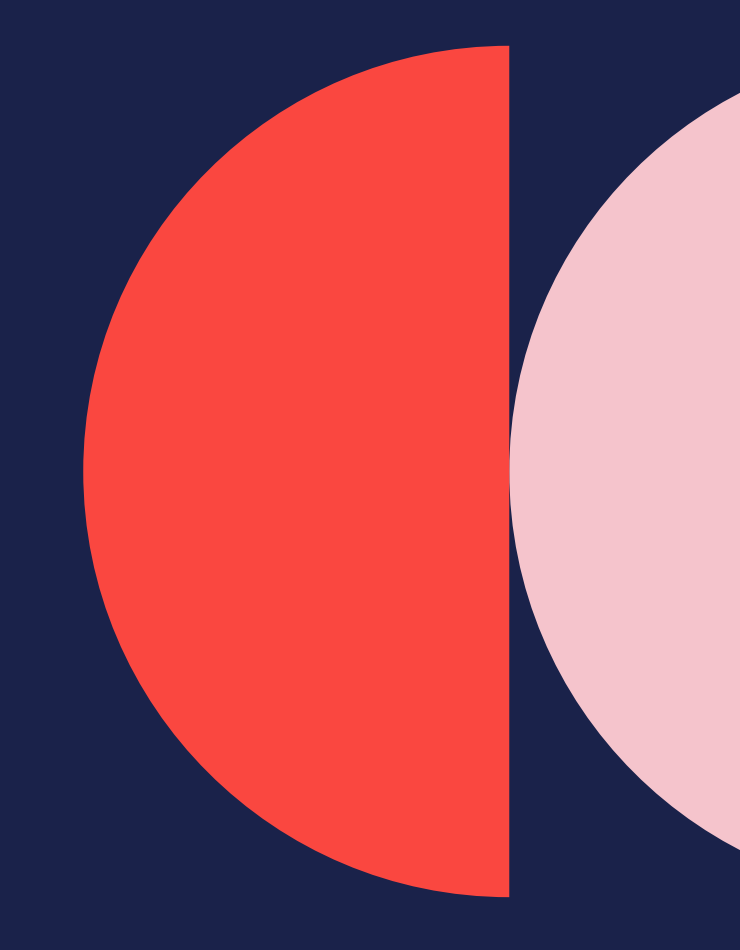

Circula.com